# How Kendis can help visualize SAFe Program Increment

Scaled Agile Framework (SAFe) is an effective scaling framework which helps in aligning organizational goals.

## Scaled Agile Framework (SAFe)

Scaled Agile Framework (SAFe) is an effective scaling framework which helps in aligning organizational goals. For larger organisations, it is one if not the most popular Agile frameworks. The practices are widely known most of which can be found on their comprehensive website https://www.scaledagileframework.com At the heart of the SAFe is the Program Increment and Agile Release Trains (ART). ART is the self-organised team of Agile Teams. It is composed of Agile teams engaged in Development, Security, DevOps, Enterprise Architecture etc. ART plans, commits & executes the processes following a specific timeframe called PI (Program Increment). Program increment lasts approximately 8-12 weeks. This provides synchronization and cadences for teams as well as the business to create an alignment in order to achieve shared goals.

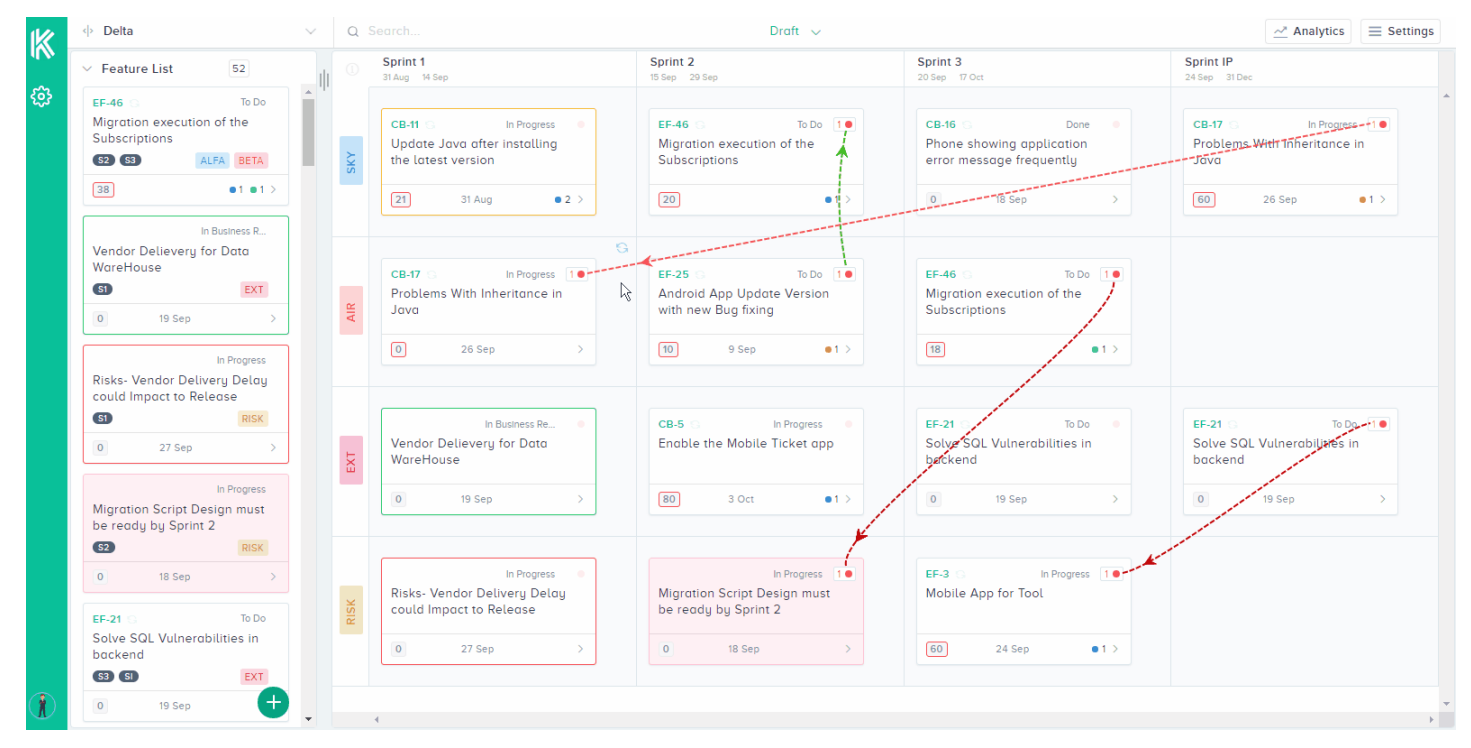

Kendis provides a single view for all Agile teams involved in Program Increment Planning. Even allowing those working from other locations to be provided with a complete overview of the Planning session.

## Remote Planning

As SAFe clarifies very well, for the ultimate P.I planning session, all team members would attend one location. Best practice will always be having co located teams both to plan and work together.

With the world becoming smaller. More Enterprises are working with offshore teams and distributed team members. Some planning may have to be done remotely.

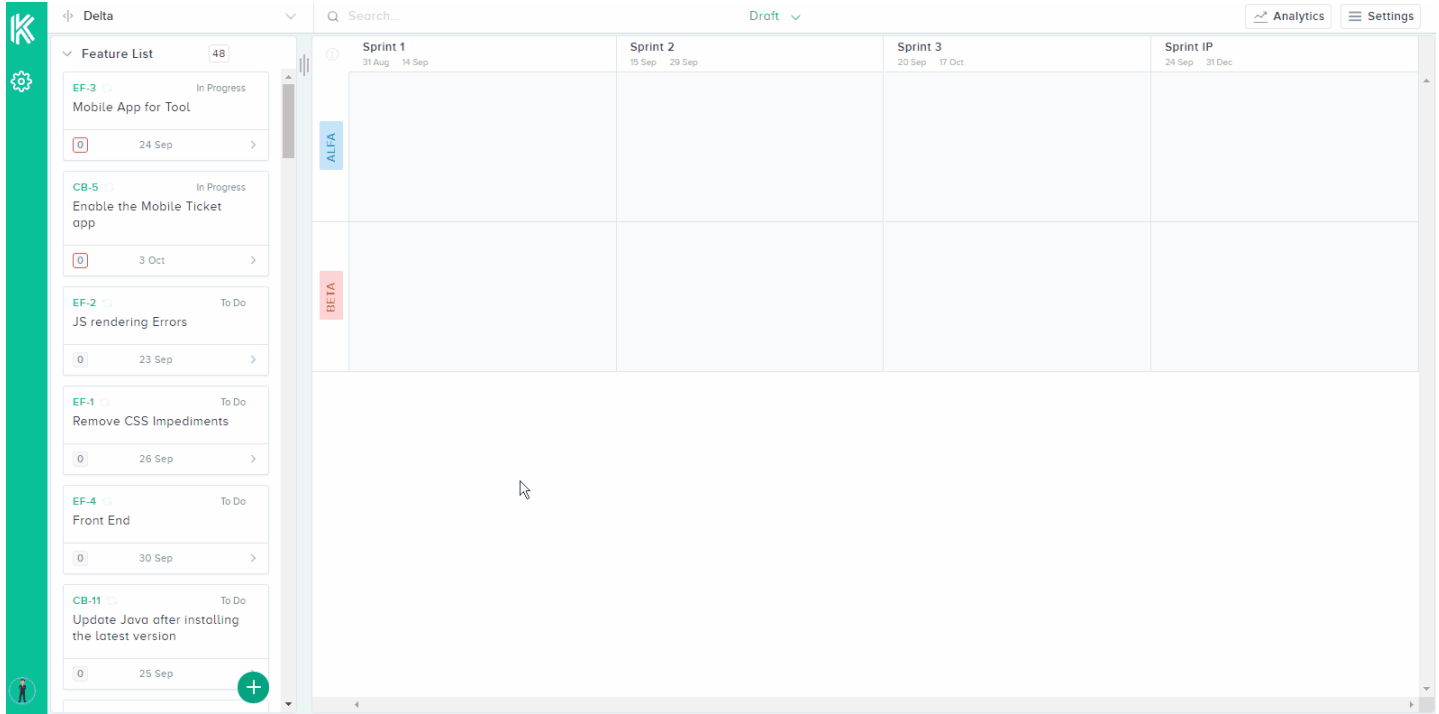

Kendis allows teams to plan within their teams and display the output on to the real

time board.

## Dependency Tracking

With Larger Enterprises and or complex systems, dependencies are highly likely. On a Program Board, you may choose to display these dependencies between teams by Red

#### wool (Yarn).

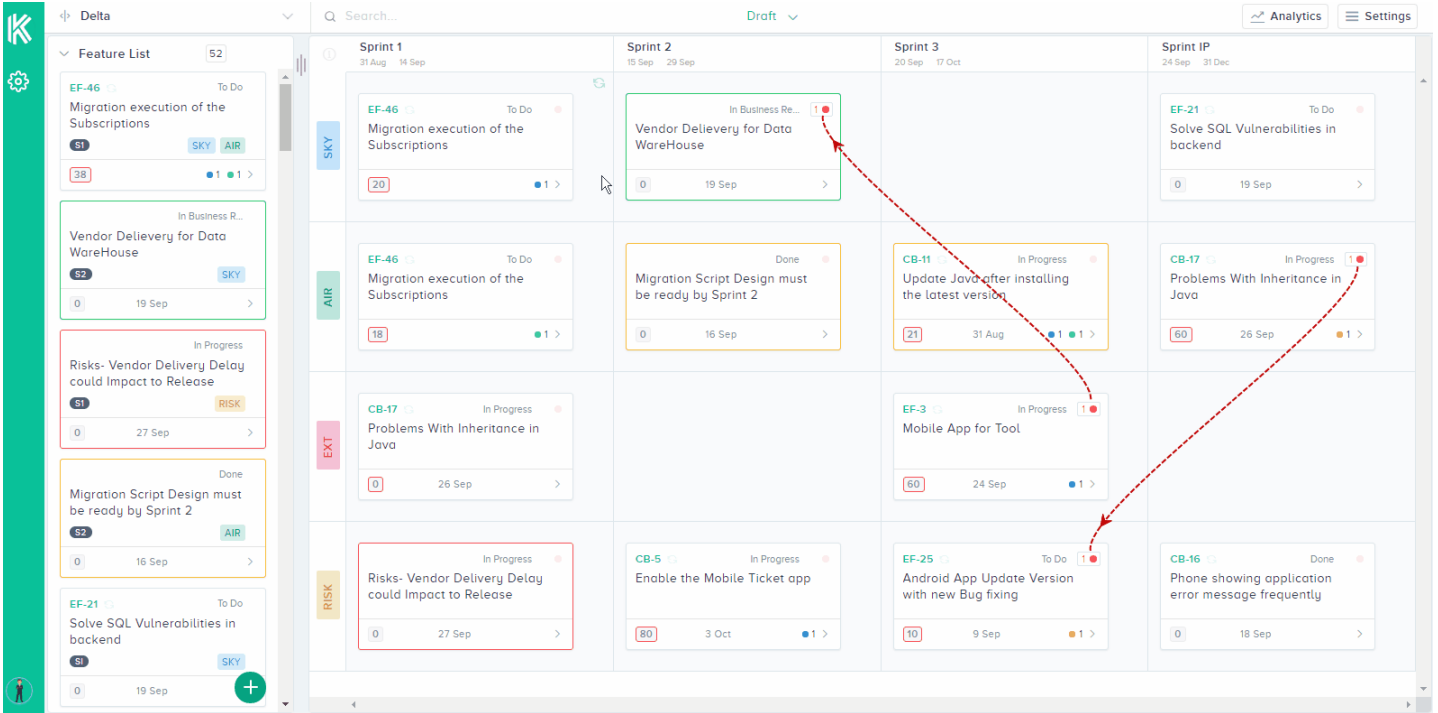

Kendis allows users to show the dependency on the digital program board. Much like

the red string, users can show dependencies between Features by linking them with a red dotted line. During tracking, the dependency will be shown as resolved by a green dotted line.

Start your free 30 days trial now!

[Sign Up](https://app.kendis.io/welcome)